Released April 2024

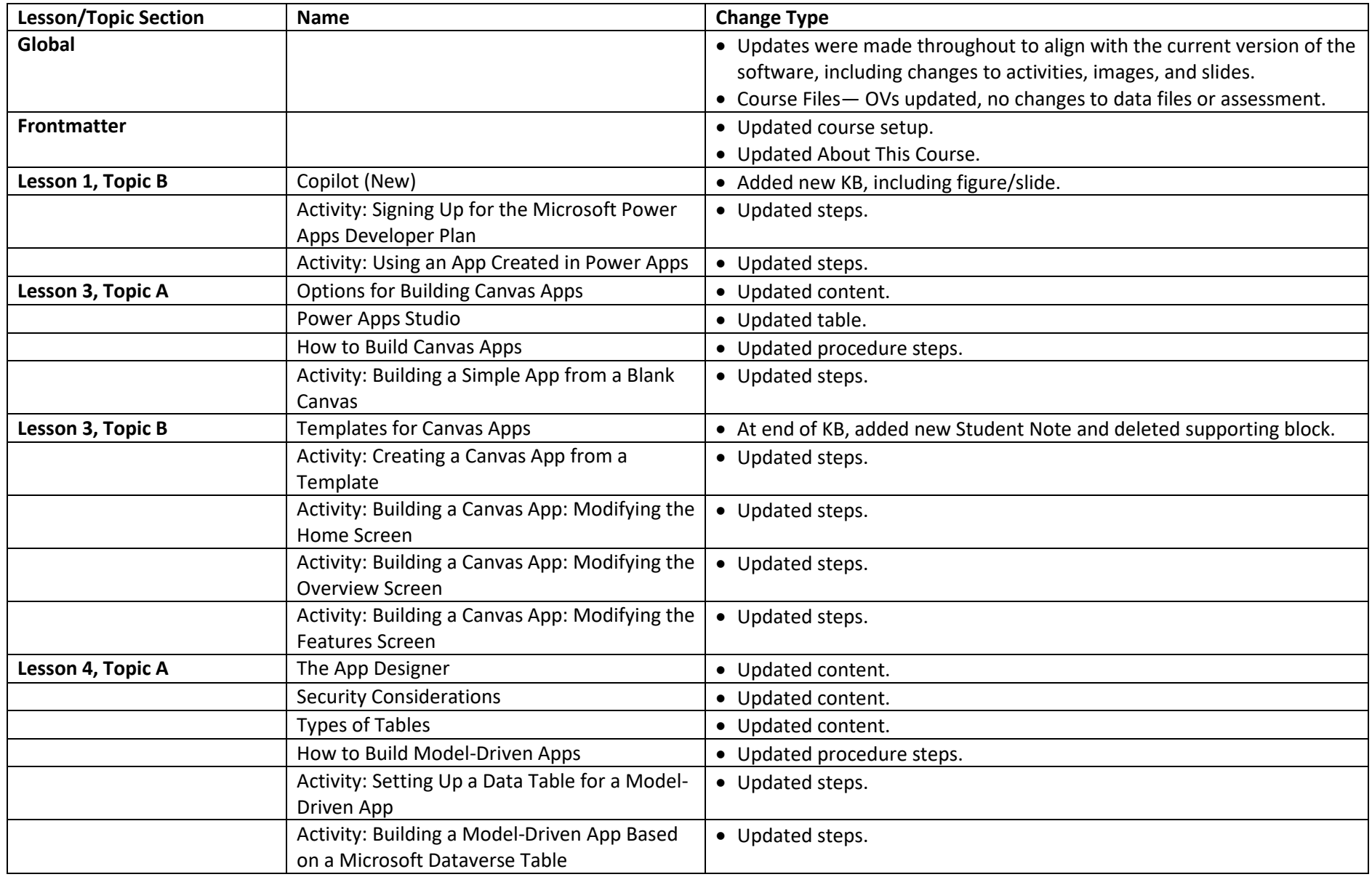

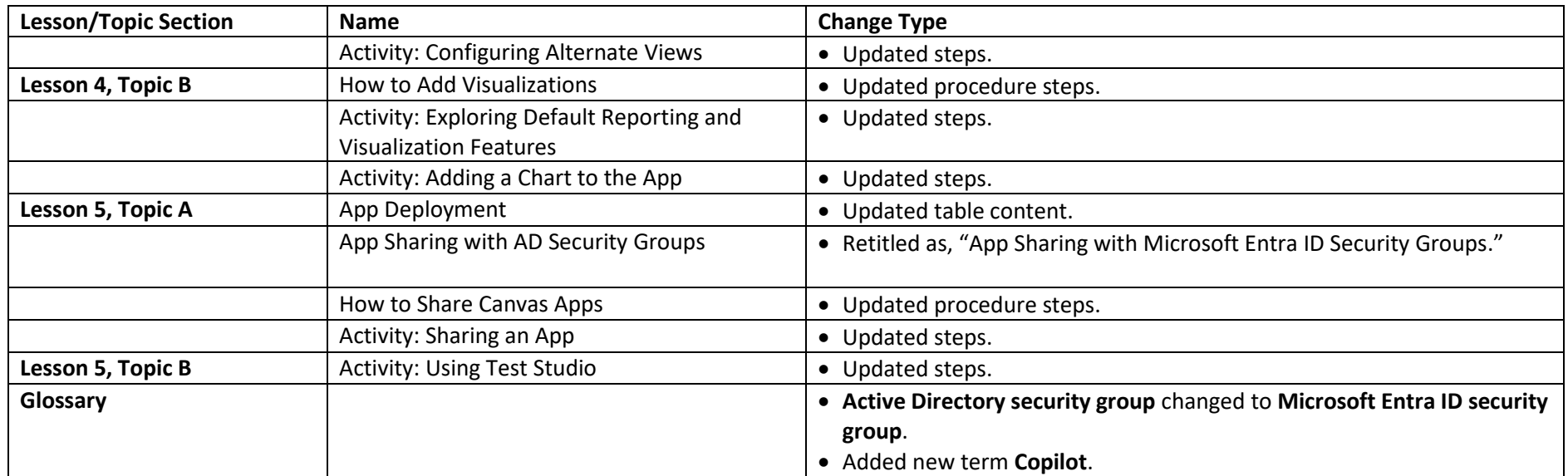